# Burrows-Wheeler Transform

CMSC 423

### Motivation - Short Read Mapping

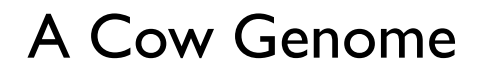

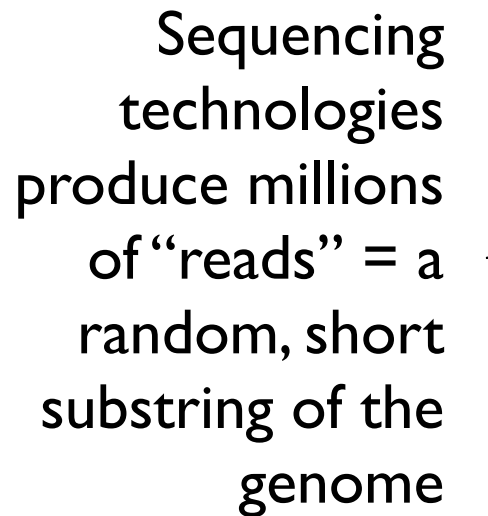

If we already know the genome of one cow, we can get reads from a 2nd cow and map them onto the known cow genome.

Need to do millions of string searches in a long string.

### Bowtie

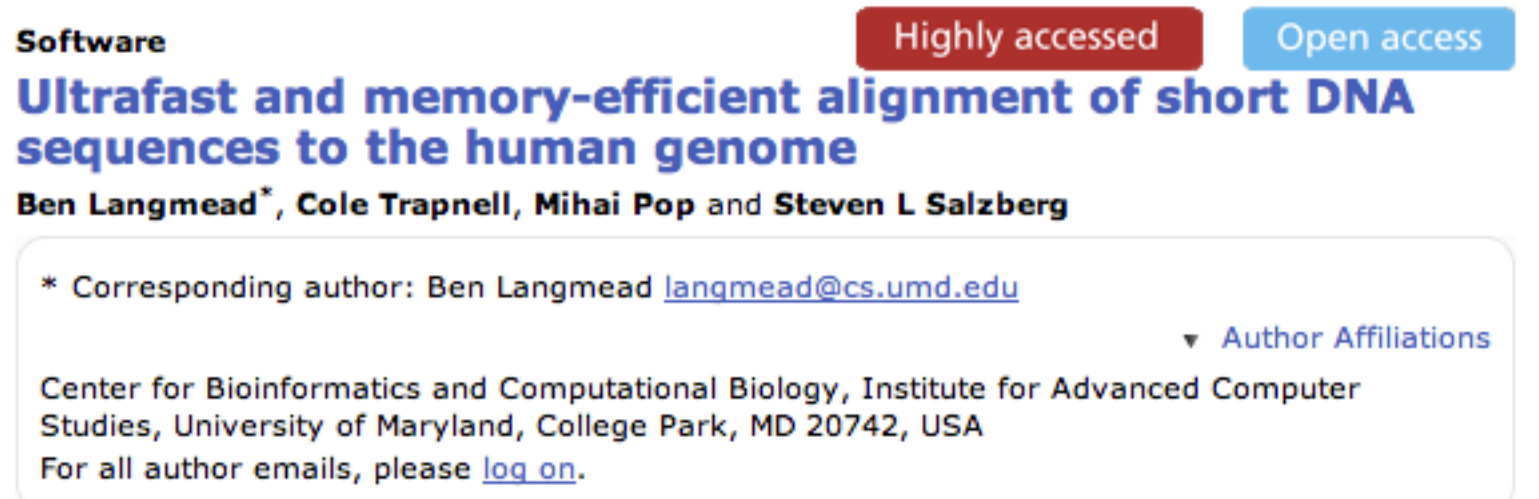

Genome Biology 2009, 10:R25 doi:10.1186/gb-2009-10-3-r25

The electronic version of this article is the complete one and can be found online at: http://genomebiology.com/2009/10/3/R25

### BWA

### Fast and accurate short read alignment with **Burrows-Wheeler transform**

Heng Li and Richard Durbin<sup>\*</sup>

+ Author Affiliations

\* To whom correspondence should be addressed.

Received February 20, 2009. Revision received May 6, 2009. Accepted May 12, 2009.

 $\rightarrow$ 

*Bioinformatics* (2009) 25(14):1754-1760.

### Bowtie Performance

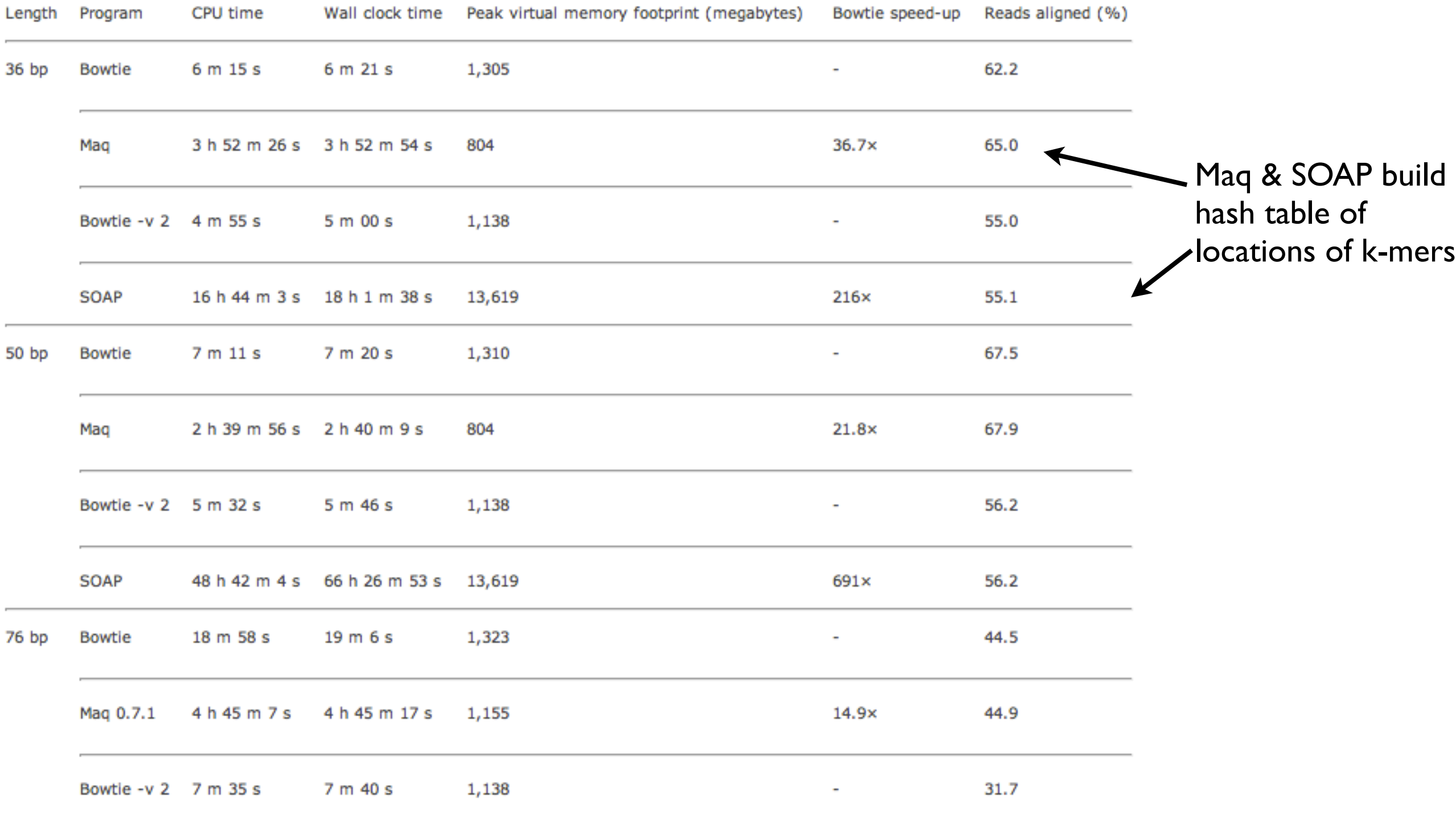

The performance of Bowtie v0.9.6, SOAP v1.10, and Mag versions v0.6.6 and v0.7.1 on the server platform when aligning 2 M untrimmed reads from the 1,000 Genome project (National Center for Biotechnology Information Short Read Archive: SRR003084 for 36 base pairs [bp], SRR003092 for 50 bp, and SRR003196 for 76 bp). For each read length, the 2 M reads were randomly sampled from the FASTQ file downloaded from the Archive such that the average per-base error rate as measured by quality values was uniform across the three sets. All reads pass through Maq's "catfilter". Maq v0.7.1 was used for the 76bp reads because v0.6.6 does not support reads longer than 63 bp. SOAP is excluded from the 76-bp experiment because it does not support reads longer than 60 bp. Other experimental parameters are identical to those of the experiments in Table 1. CPU, central processing unit.

Varying read length using Bowtie, Maq and SOAP

Langmead et al. (2008)

### Burrows-Wheeler Transform

Text transform that is useful for compression & search.

### banana\$ anana\$b nana\$ba ana\$ban na\$bana a\$banan \$banana banana \$banana a\$banan ana\$ban anana\$b banana\$ nana\$ba na\$bana sort

 $BWT(banana) =$ annb\$aa

Tends to put runs of the same character together.

Makes compression work well.

"bzip" is based on this.

### Another Example

appellee\$ ppellee\$a pellee\$ap ellee\$app llee\$appe lee\$appel ee\$appell e\$appelle \$appellee appellee\$ \$appellee appellee\$ e\$appelle ee\$appell ellee\$app lee\$appel llee\$appe pellee\$ap ppellee\$a sort

 $BWT(appelee$) =$ e\$elplepa

Doesn't always improve the compressibility...

#### Recovering the string e \$ e e l p l e p a p \$ a e e l l p \$appellee appellee\$ e\$appelle ee\$appell ellee\$app lee\$appel llee\$appe pellee\$ap ppellee\$a  $BWT \sim sort \rightarrow first^{\text{column}}$ BWT \$a ap e\$ ee el le ll pe pp sort these  $2 \rightarrow$ columns → first 2 columns e \$a \$ ap e e\$ l p l e ll p pe a pp ee el le prepend BWT column \$ap app e\$a ee\$ ell lee lle pel ppe Sort these  $3 \rightarrow$ columns → first 3 columns

### Inverse BWT

```
def inverseBWT(s):
B = [S_1, S_2, S_3, \ldots, S_n]for i = 1..n:
   sort B
   prepend si to B[i]
return row of B that ends with $
```
### Another BWT Example

dogwood\$ ogwood\$d gwood\$do wood\$dog ood\$dogw od\$dogwo d\$dogwoo \$dogwood

\$dogwood d\$dogwoo dogwood\$ gwood\$do od\$dogwo ogwood\$d ood\$dogw wood\$dog  $sort \quad \text{and}$ 

 $BWT(dogwood$) =$ do\$oodwg

### do\$oodwg Another BWT Example

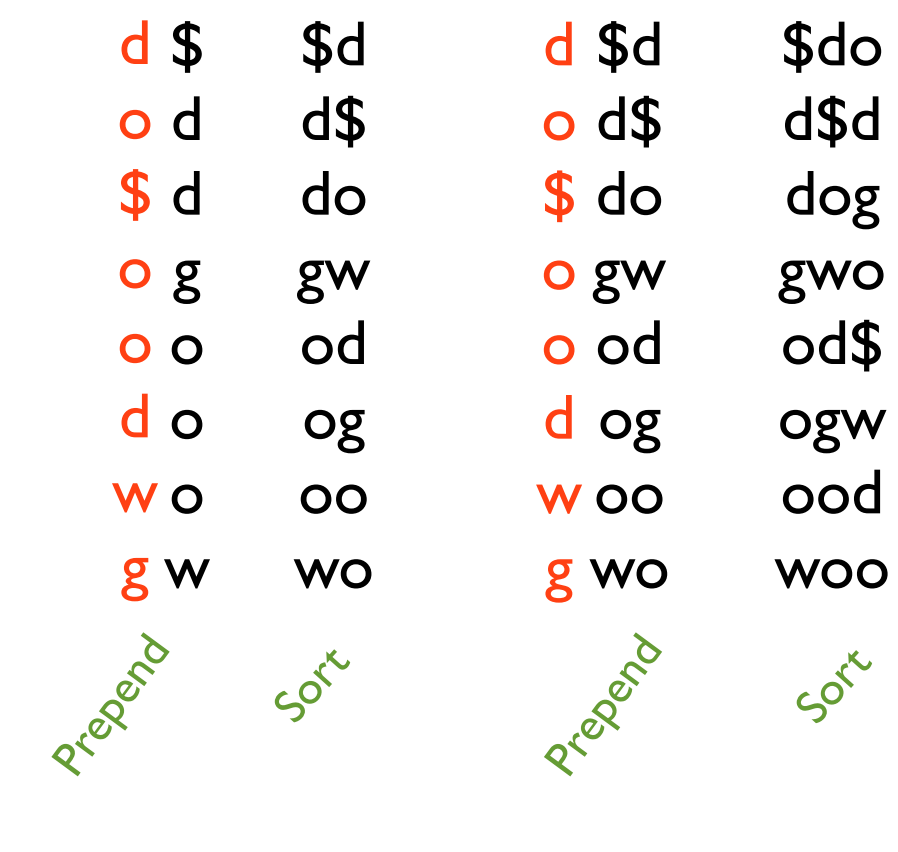

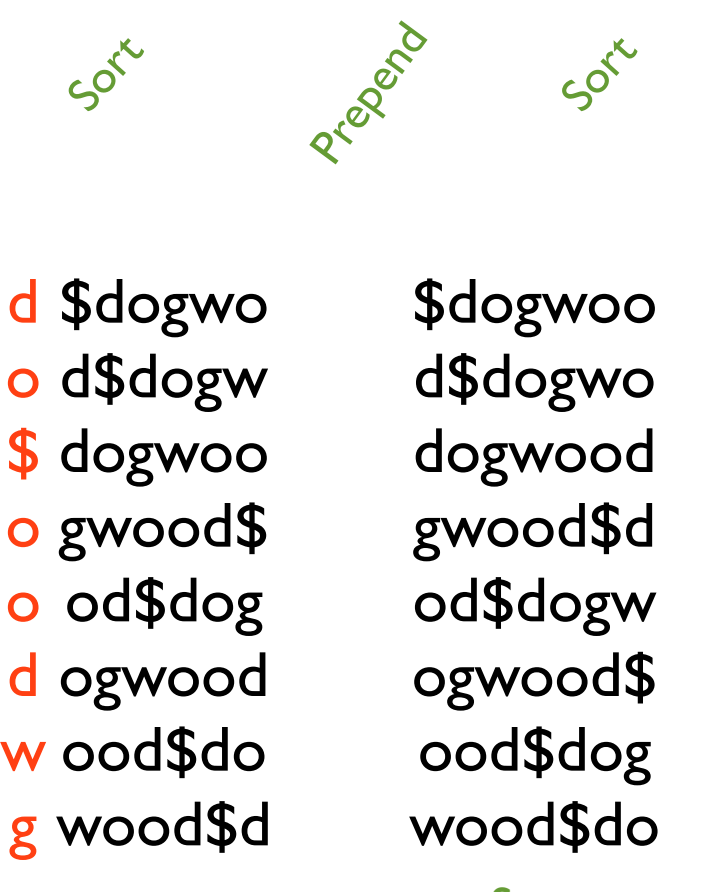

d \$do

\$dog

d\$do

dogw

gwoo

od\$d

ogwo

ood\$

wood

o d\$d

\$ dog

o gwo

o od\$

d ogw

wood

g woo

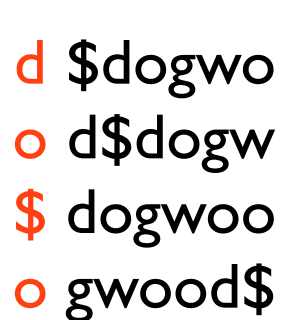

- \$dogwo d\$dogw dogwoo gwood\$ od\$dog ogwood ood\$do wood\$d
- d \$dogw o d\$dog \$ dogwo o gwood od\$do o ogwoo d wood\$d wood\$ g
	- Prepend Sort Prepend Sort Prepend Sort Prepend Sort

d \$dog d\$do o \$dogw ogwoo od\$d o dogwo wood\$ wood g \$dogw d\$dog dogwo gwood od\$do ogwoo ood\$d wood\$

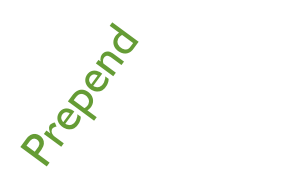

Sort

- \$dogwoo d
- d\$dogwo o
- dogwood \$
- o gwood\$d
- o od\$dogw
- d ogwood\$
- ood\$dog w
- wood\$do g

\$dogwood d\$dogwoo dogwood\$ gwood\$do od\$dogwo ogwood\$d ood\$dogw wood\$dog

# Searching with BWT: LF Mapping

BWT(unabashable)

**\$unabashable** abashable\$un able\$unabash ashable\$unab **bashable\$una** ble\$unabasha e\$unabashabl hable\$unabas le\$unabashab nabashable\$u shable\$unaba unabashable\$

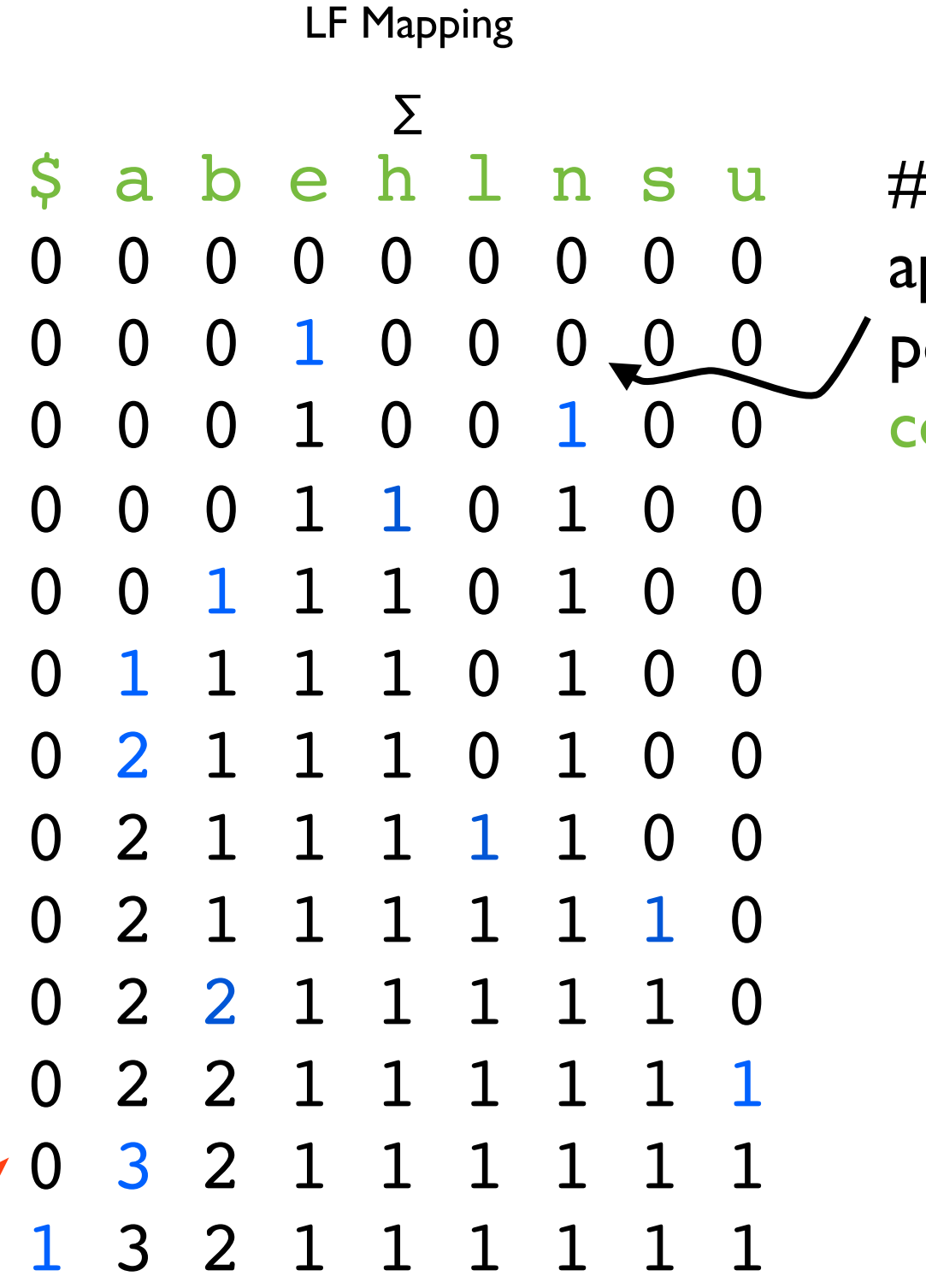

# of times letter appears before this position in the last column.

LF Property: The i<sup>th</sup> occurrence of a letter X in the last column corresponds to the  $i<sup>th</sup>$  occurrence of X in the first column.

### BWT Search

 $DMT(unabachabla)$ 

BWTSearch(aba) Start from the **end** of the pattern

Step 1: Find the range of "a"s in the first column

Step 2: Look at the same range in the last column.

Step 3: "b" is the next pattern character. Set B = the LF mapping entry for b in the first row of the range. Set  $E =$  the LF mapping entry for **b** in the last + 1 row of the range.

Step 4: Find the range for "b" in the first row, and use B and E to find the right subrange within the "b" range.

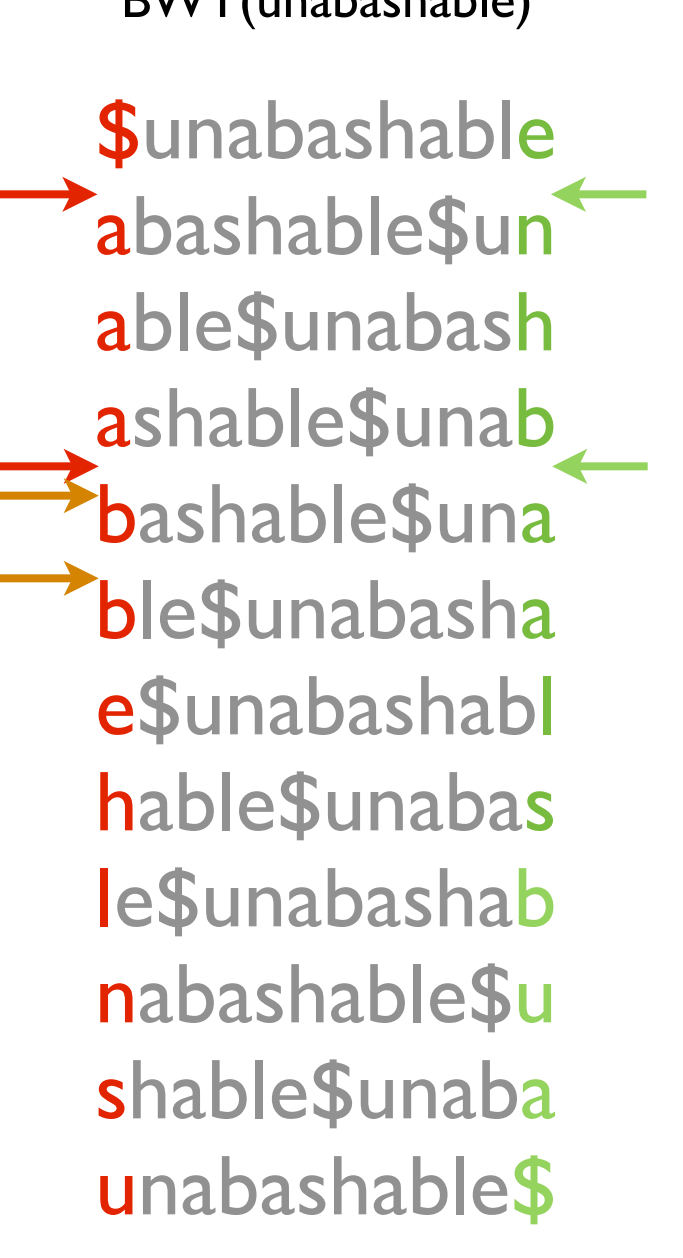

#### LF Mapping

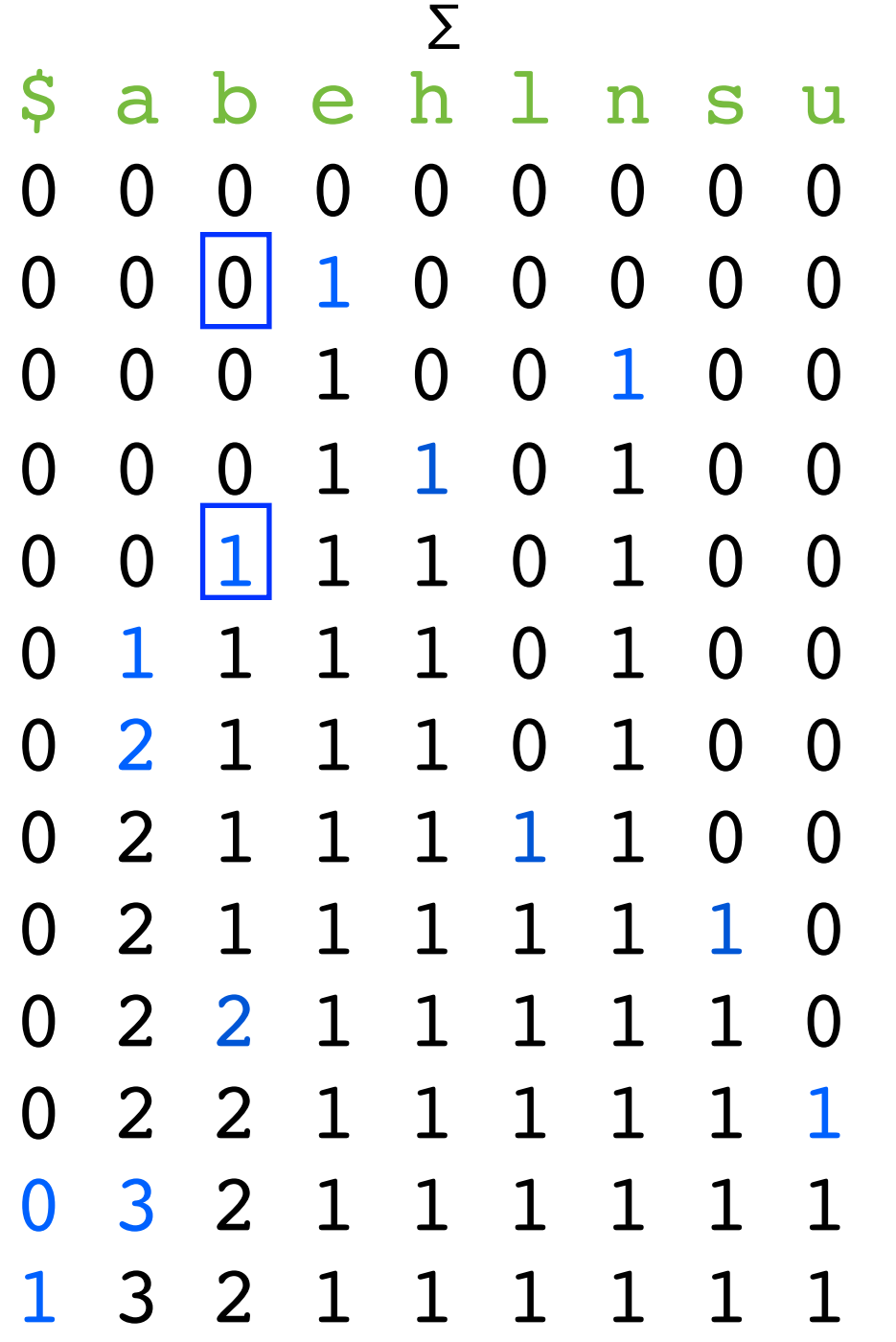

### BWT Searching Example 2

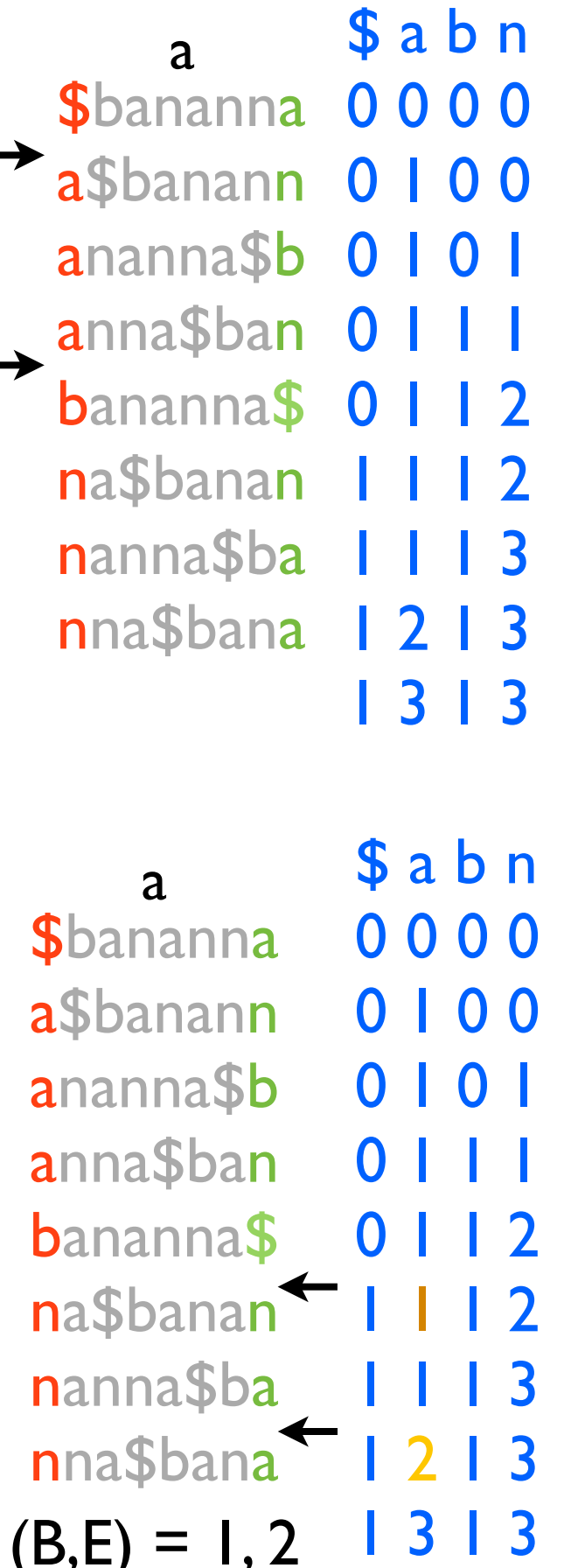

 $\mathbf{v}$ , $\mathbf{v}$ 

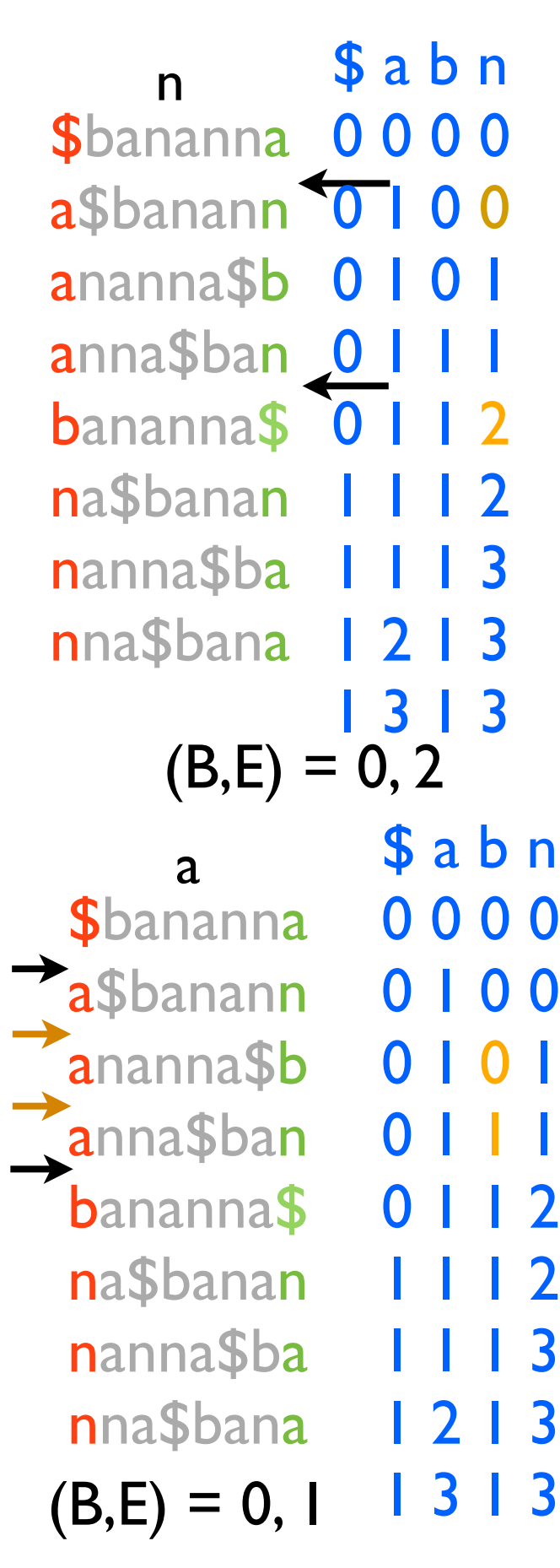

pattern = "bana"

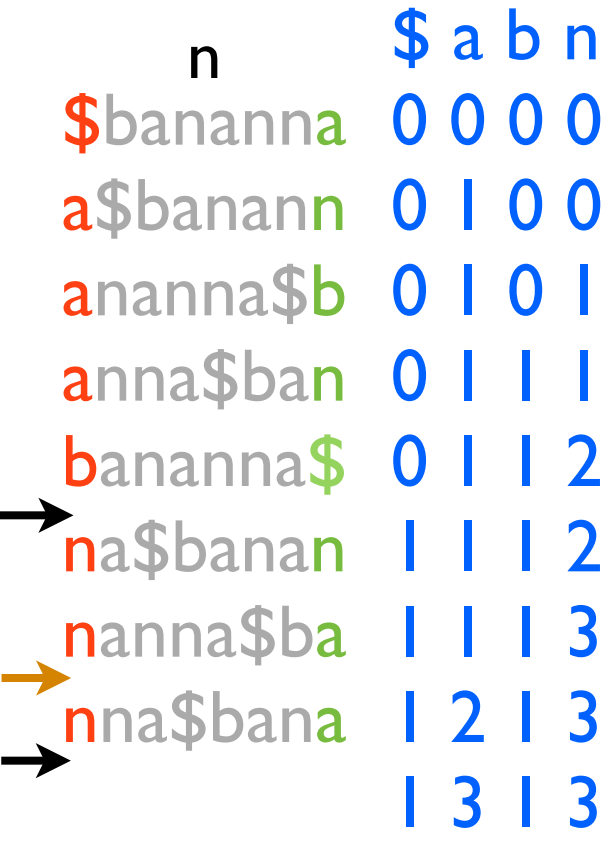

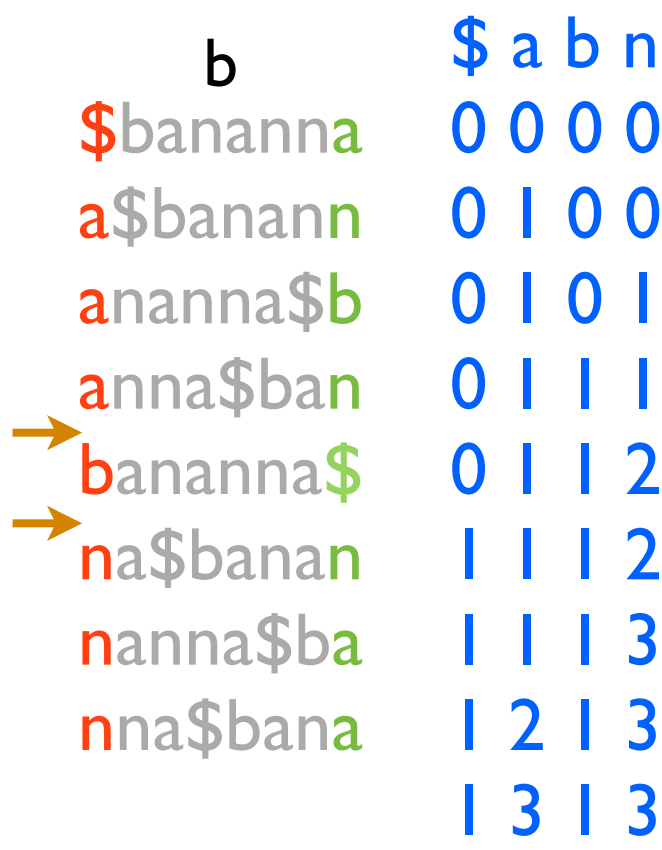

### BWT Searching Notes

- Don't have to store the LF mapping. A more complex algorithm (later slides) lets you compute it in O(1) time in *compressed* data on the fly with some extra storage.
- To find the range in the first column corresponding to a character:
	- Pre-compute array  $C[c] = #$  of occurrences in the string of characters lexicographically < c.
	- Then start of the "a" range, for example, is:  $C[$ "a"] + 1.
- Running time: O(|pattern|)
	- Finding the range in the first column takes  $O(1)$  time using the C array.
	- Updating the range takes  $O(1)$  time using the LF mapping.

### Relationship Between s = appellee\$ BWT and Suffix Arrays 123456789

9

\$appellee appellee\$ e\$appelle ee\$appell ellee\$app lee\$appel llee\$appe pellee\$ap ppellee\$a

> BWT matrix

\$ appellee\$ e\$ ee\$ ellee\$ lee\$ llee\$ pellee\$ ppellee\$

The suffixes

are obtained

by deleting

everything

after the \$

These are still in sorted order because "\$" comes before everything else

1 8 7 4 6 5 3 2  $s[9-1] = e$  $s[|-1] = $$  $s[8-1] = e$  $s[7-1] = 1$ subtract  $1 \rightarrow s[4-1] = p$  $s[6-1] = |$  $s[5-1] = e$  $s[3-1] = p$  $s[2-1] = a$ 

Suffix array (start position for the suffixes) Suffix position -  $I =$ the position of the last character of the BWT matrix

(\$ is a special case)

# Relationship Between BWT and Suffix Trees

- Remember: Suffix Array = suffix numbers obtained by traversing the leaf nodes of the (ordered) Suffix Tree from left to right.
- Suffix Tree  $\Rightarrow$  Suffix Array  $\Rightarrow$  BWT.

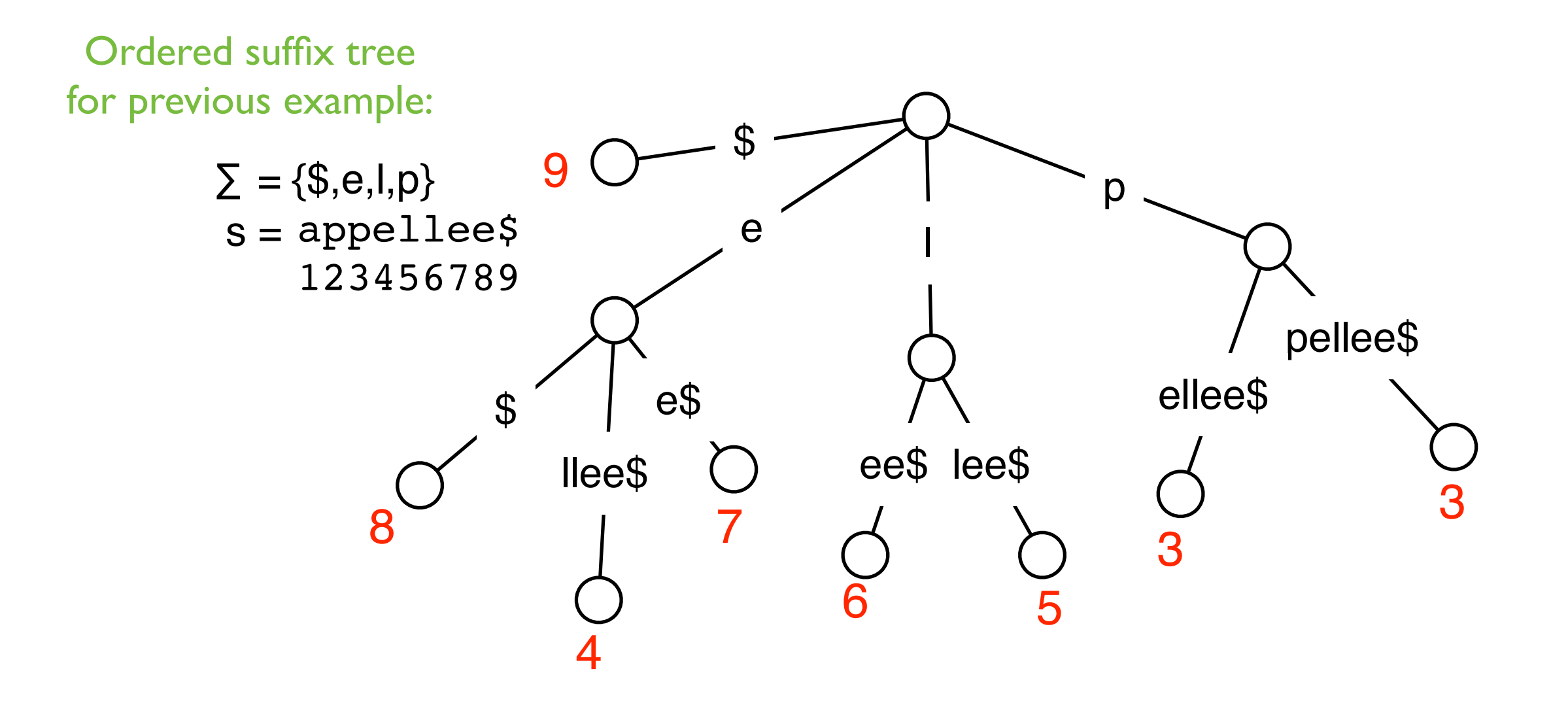

# Computing BWT in O(n) time

- Easy  $O(n^2 \log n)$ -time algorithm to compute the BWT (create and sort the BWT matrix explicitly).
- Several direct O(n)-time algorithms for BWT. These are space efficient.
- Also can use suffix arrays or trees:

Compute the suffix array, use correspondence between suffix array and BWT to output the BWT.

 $O(n)$ -time and  $O(n)$ -space, but the constants are large.

### Move-To-Front Coding

*To encode a letter, use its index in the current list, and then move it to the front of the list.*

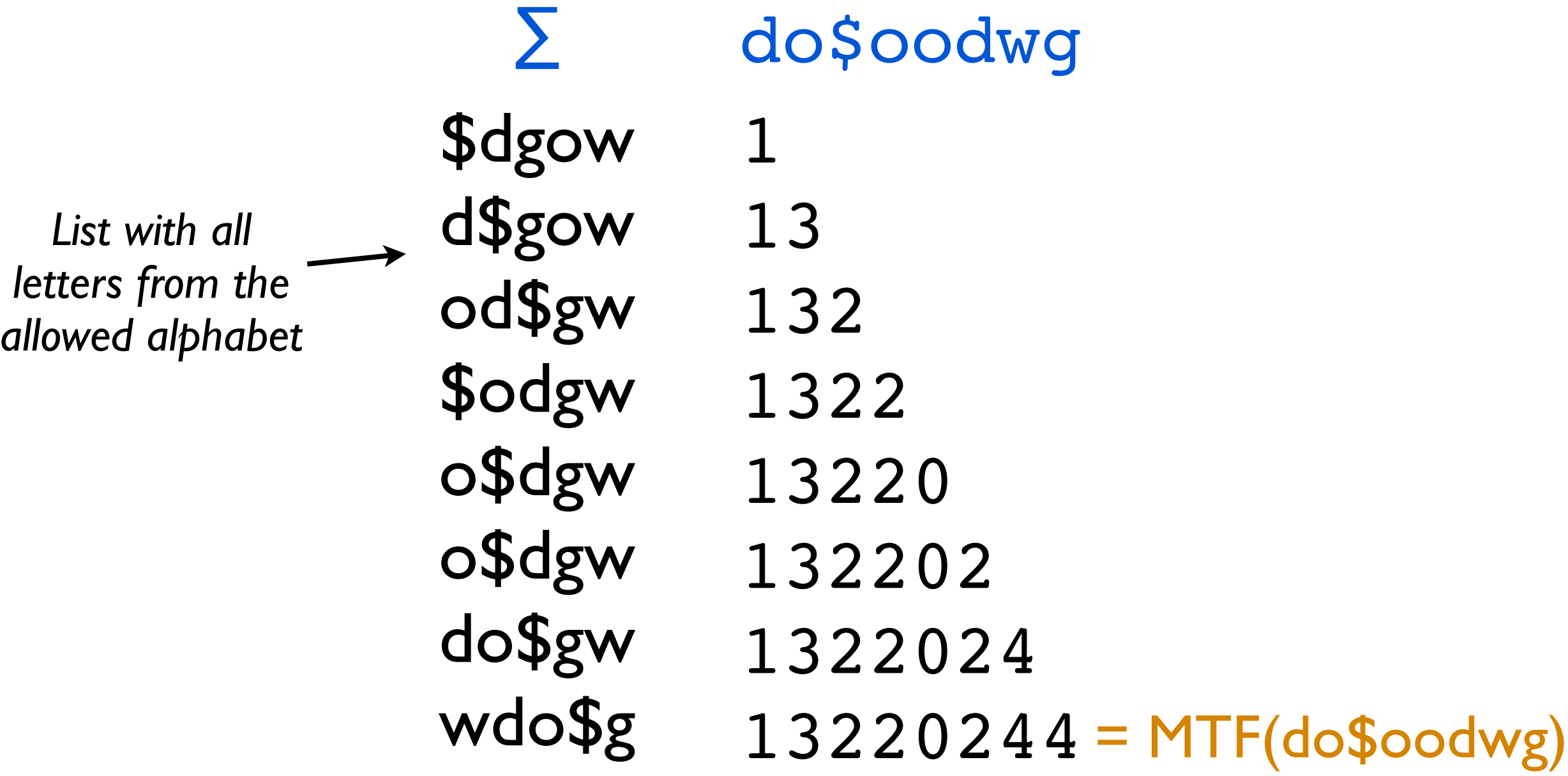

Benefits:

- Runs of the same letter will lead to runs of 0s.
- Common letters get small numbers, while rare letters get big numbers.

### Compressing BWT Strings

Lots of possible compression schemes will benefit from preprocessing with BWT (since it tends to group runs of the same letters together).

One good scheme proposed by Ferragina & Manzini:

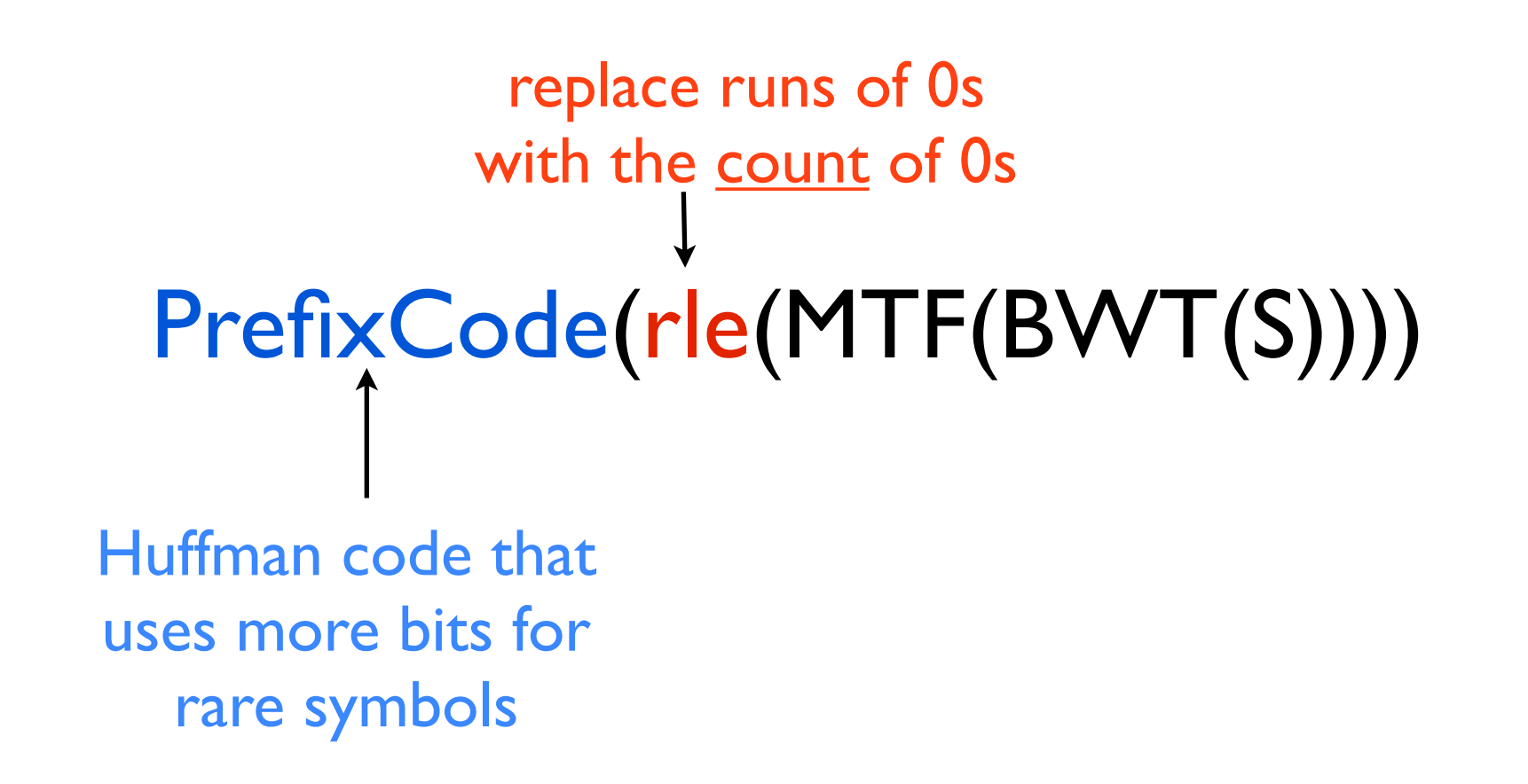

# Pseudocode for CountingOccurrences in BWT w/o stored LF mapping

 $c = P[p], i = p$  $sp = C[c] + 1; ep = C[c+1]$ **while** (sp  $\le$  ep) and (i  $\ge$  2) do  $c = P[i-1]$  $sp = C[c] + Occ(c, sp-1) + 1$  $ep = C[c] + Occ(c, ep)$  $i = i - 1$ **if** ep < sp **then** return "not found" **else** return ep - sp + 1 C[c] = index into first column where the "c"s begin.  $\text{Occ}(c, p) = #$  of of *c* in the first *p* characters of BWT(S), aka the LF mapping. function Count(Sbwt, P):

## Computing Occ in Compressed String

Break BWT(S) into blocks of length L (we will decide on a value for L later):

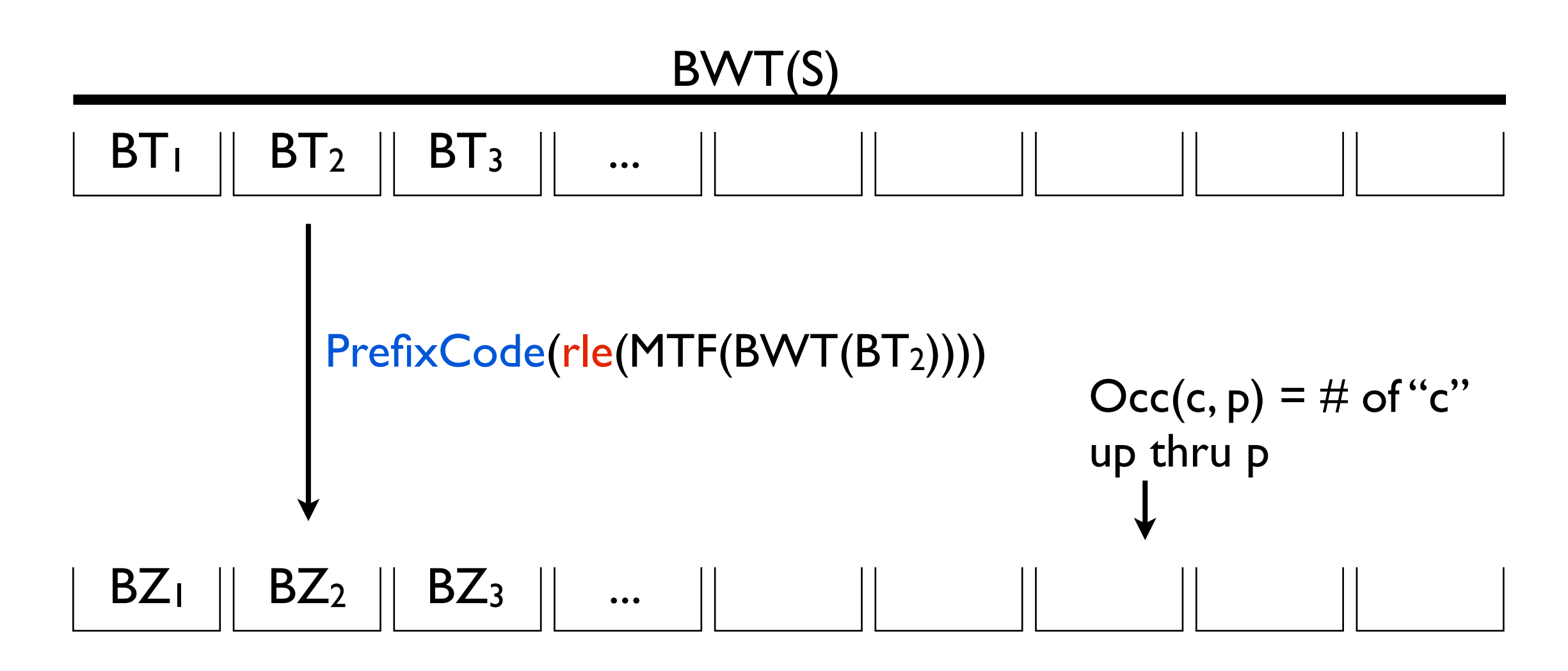

Assumes every run of 0s is contained in a block [just for ease of explanation]. We will store some extra info for each block (and some groups of blocks) to compute Occ(c, p) quickly.

**block**: store |∑|-long array giving # of occurrences of each character up thru and including this block *since the end of the last super block.*

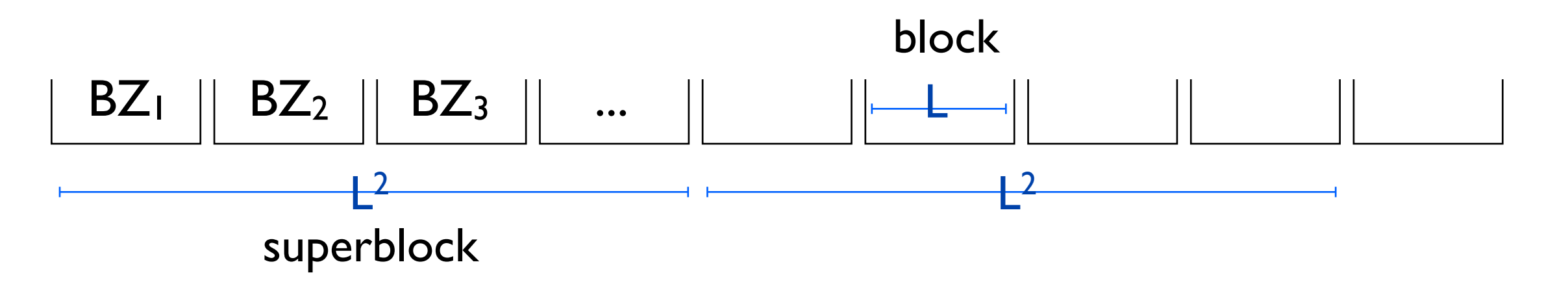

**superblock**: store |∑|-long array giving # of occurrences of each character up thru *and including* this superblock

 $u =$  compressed length Choose *L* = O(log *u*)

u/L blocks, each array is  $|\Sigma| \log L$  long ⇒  $\frac{u}{L} \log L = \frac{u}{\log u} \log \log u$  total space.

**block**: store |∑|-long array giving # of occurrences of each character up thru and including this block *since the end of the last super block.*

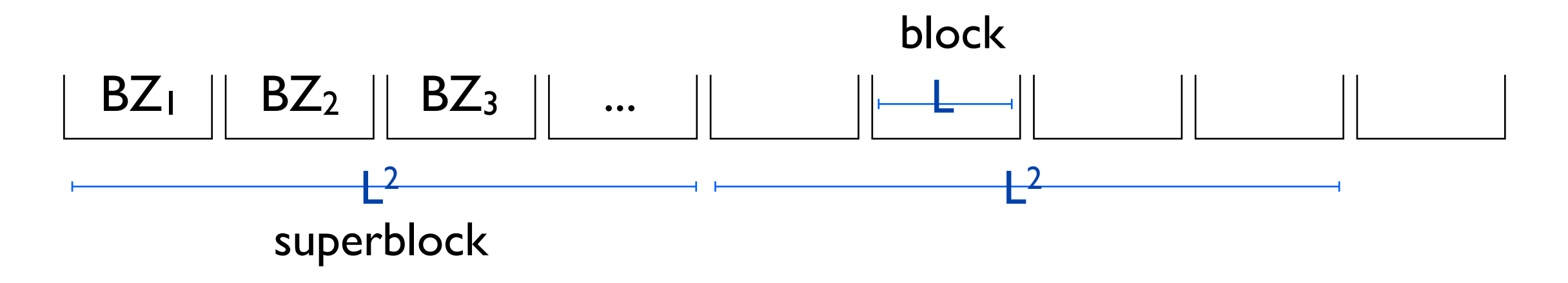

**superblock**: store |∑|-long array giving # of occurrences of each character up thru *and including* this superblock

 $u =$  compressed length Choose *L* = O(log *u*)

u/L blocks, each array is  $|\Sigma| \log L$  long ⇒  $\frac{u}{L} \log L = \frac{u}{\log u} \log \log u$  total space.

**block**: store |∑|-long array giving # of occurrences of each character up thru and including this block *since the end of the last super block.*

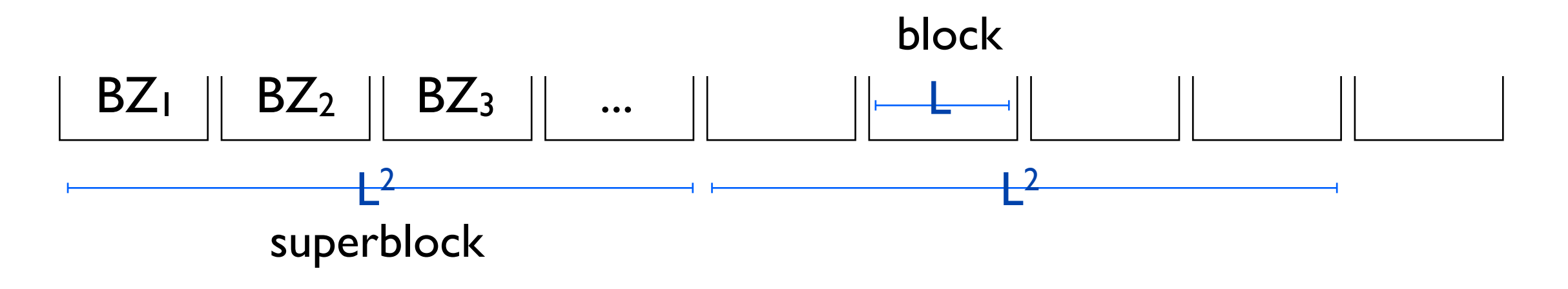

**superblock**: store |∑|-long array giving # of occurrences of each character up thru *and including* this superblock

u/L2 superblocks, each array is |∑|log *u* long  $\Rightarrow \frac{u}{(\log u)^2} \log u = \frac{u}{\log u}$  total space. log *u*

 $u =$  compressed length Choose *L* = O(log *u*)

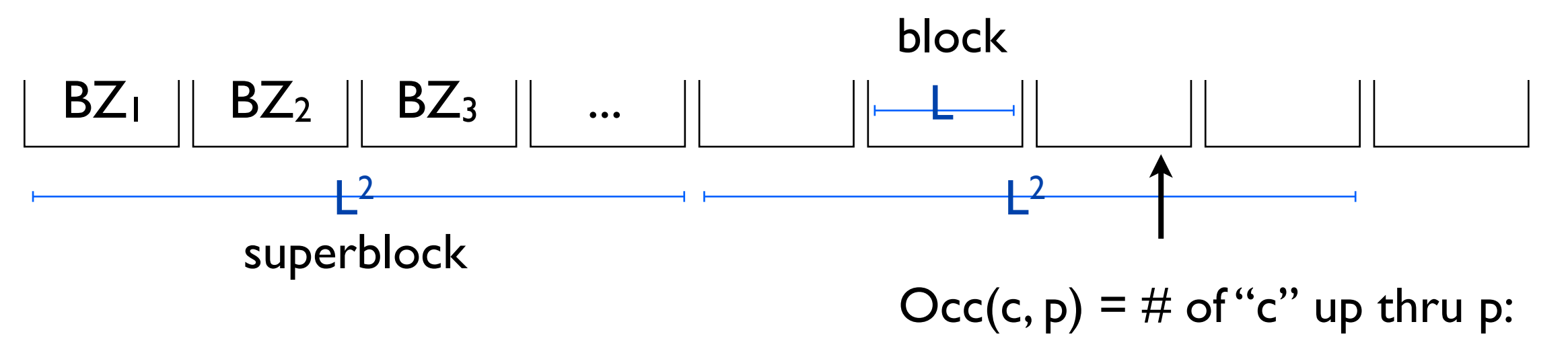

sum value at last superblock, value at end of previous block, but then need to handle *this block.*

Store an array: M[c, k, BZ<sub>i</sub>, MTF<sub>i</sub>] = # of occurrences of c through the kth letter of a block of  $type$  (BZ<sub>i</sub>, MTF<sub>i</sub>).

Size:  $O(|\Sigma|L2^L|\Sigma|) = O(L2^L) = O(u^c \log u)$  for  $c < 1$  (since the string is compressed)

### Recap

BWT useful for searching and compression.

BWT is *invertible*: given the BWT of a string, the string can be reconstructed!

BWT is computable in O(n) time.

Close relationships between Suffix Trees, Suffix Arrays, and BWT:

- Suffix array  $=$  order of the suffix numbers of the suffix tree, traversed left to right
- BWT = letters at positions given by the suffix array entries 1

Even after compression, can search string quickly.